## Session 6 Questions and Answers

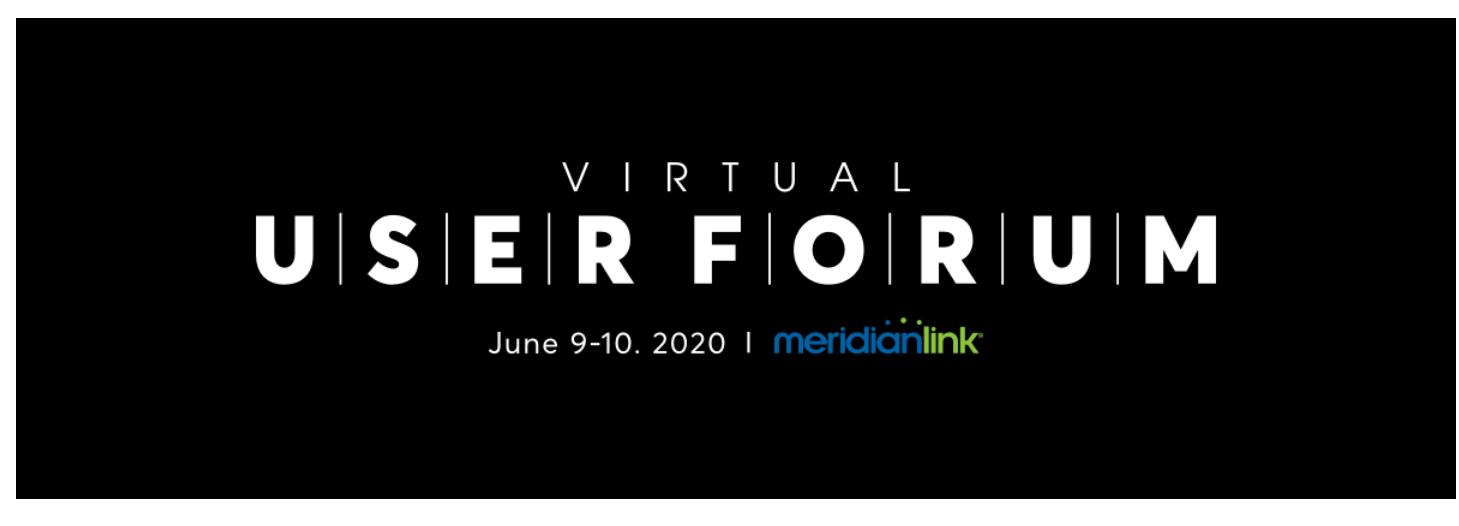

**Recordings can be viewed at [https://www.meridianlink.com/events/user-forum-2020](https://go.meridianlink.com/e2t/tc/VWSH5f9dgB8fW81gmb29gw9j2W33LWhB4bs6ZTN5d8yQ73p_97V1-WJV7CgRdqW5PkMGw2sX48HW5WM--M9f4hy6W10Z2NK54kpq2W2kX8jq5Kx_5jW6FTm7K3CK_vyW8LKRsR6c2JclW6F2FWw9jq925W3H0HXH5hzGgFW7KTgbq5_BtQrW5lfVf12FsLrgW28Ll9q1LD1PmW7-HwTq1vS6lLW1wZqcb3HL-TpVDFBjf6qmd-xW7yMZ1b2tjq7ZW3Z8yKB3-6VlGW791v0765KwHZN45SL_YyybHhW8njCLr9kQRkLW8RV-Tl2sTJqqW8l-Ggq1b6G88V7svp158_TVHW1Y13_l4qnMxnW4TGR_B9h-vVv36NK1)**

## **Session 6 - Application Portal: Advanced Configurations for Streamlined Applications**

Not every consumer-facing digital channel user flow starts in the same spot. As such, not every user flow needs to follow the same application process. Learn how tailoring the application flow, prefilling specific details, or tagging the application with campaign-style tags may further improve specific application drives.

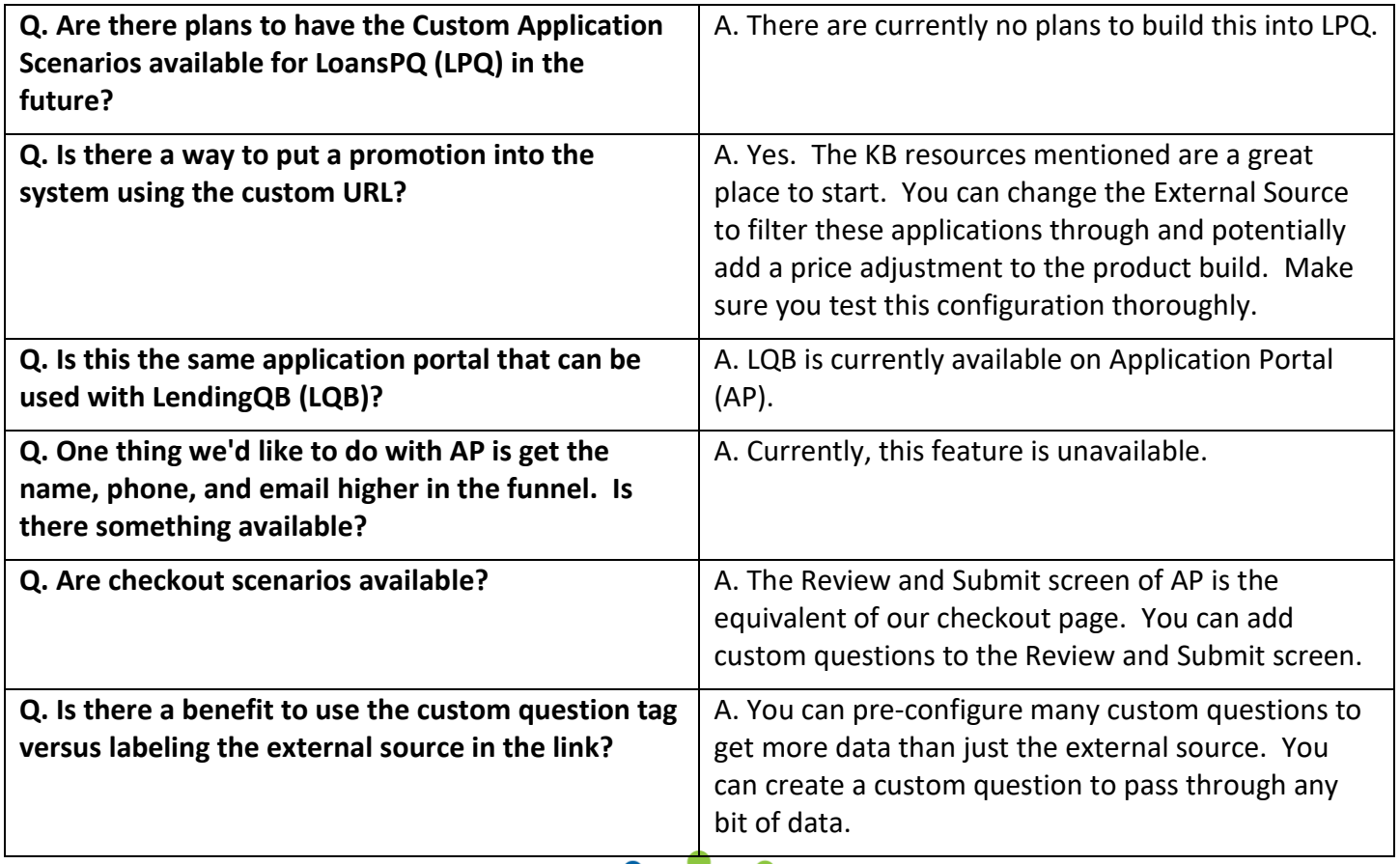

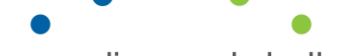

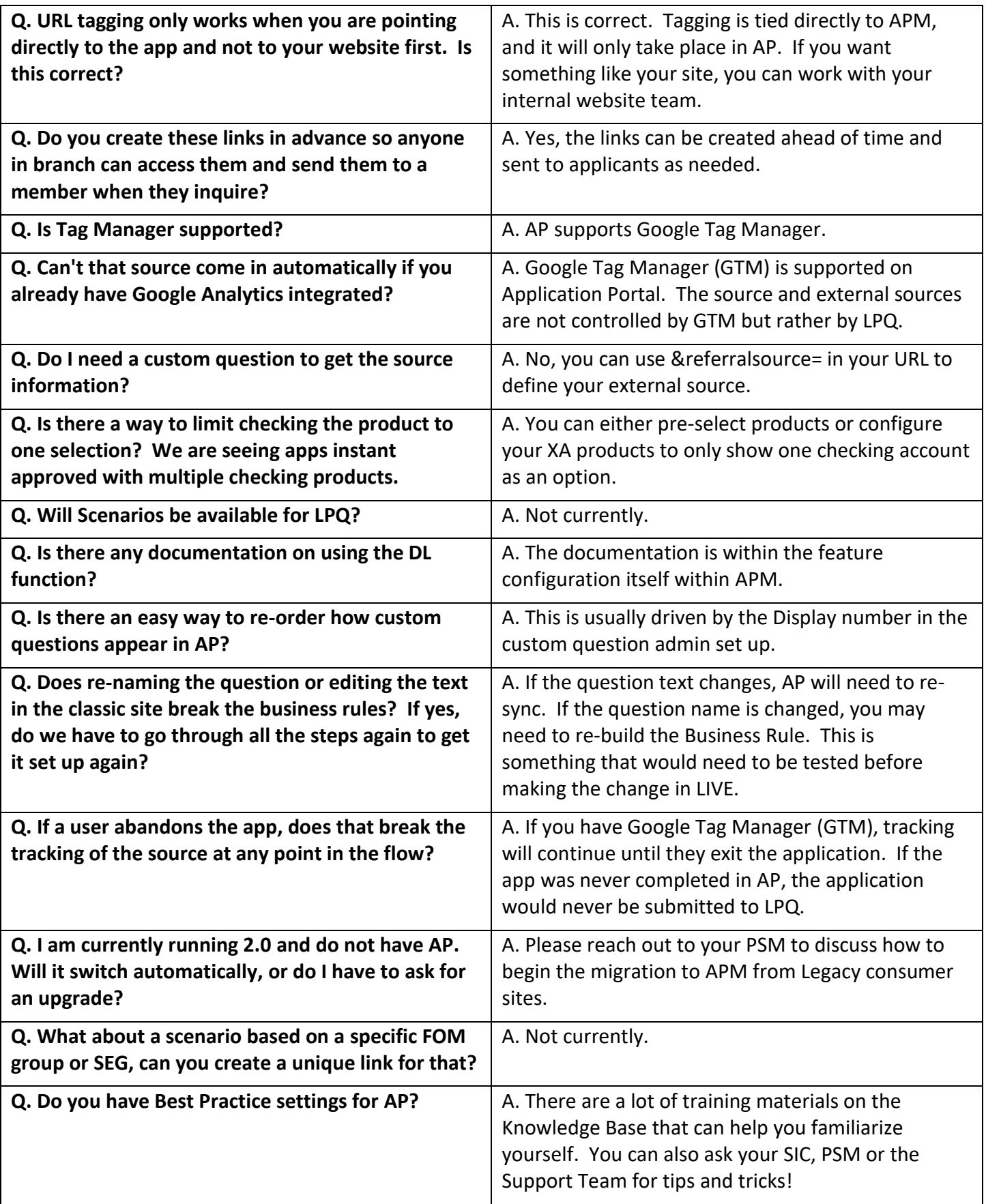

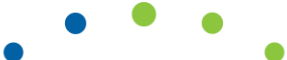

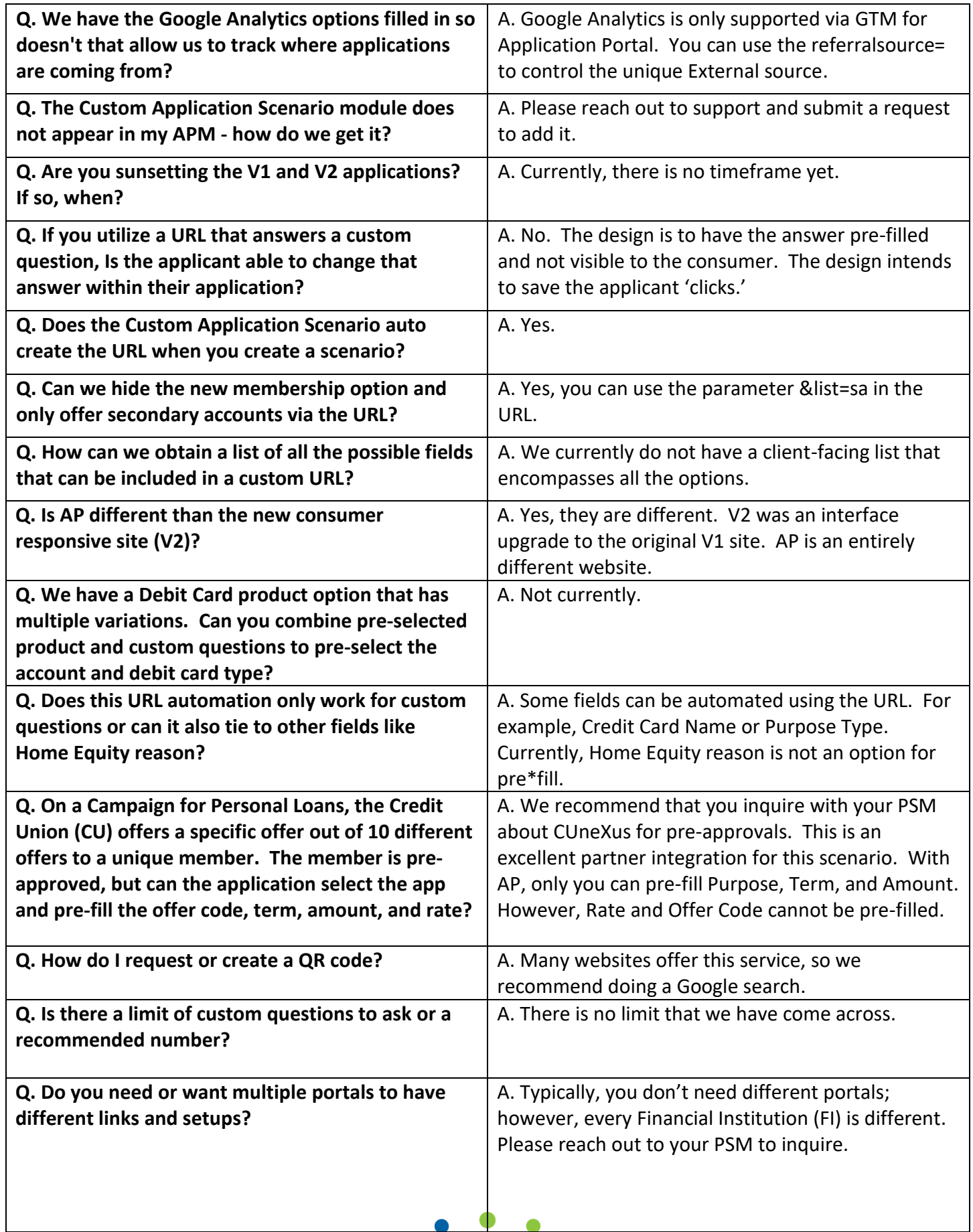

 $\bullet$ 

 $\bullet$ 

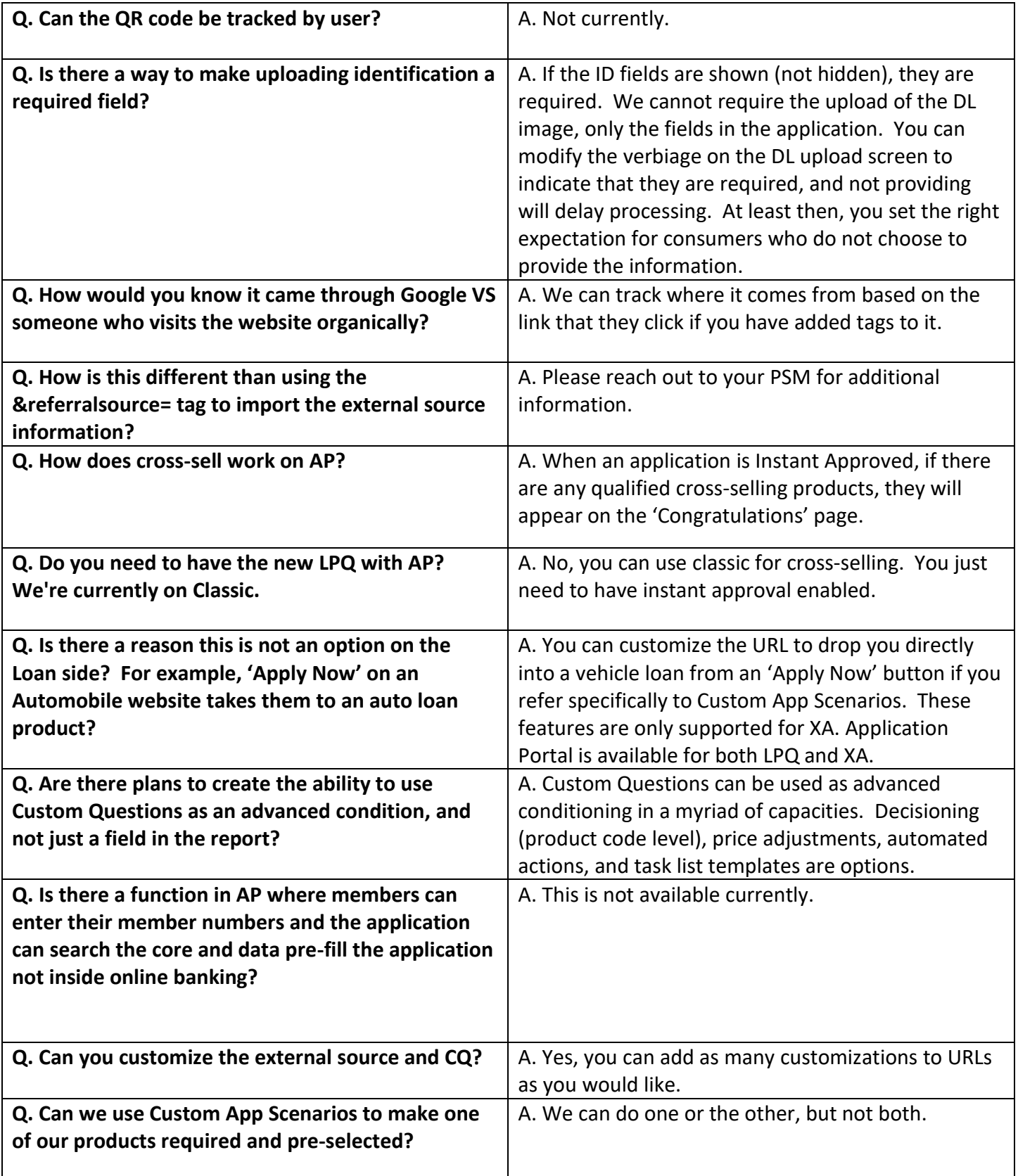

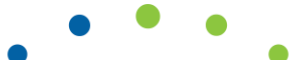